## **Bestimmte Geräte booten nicht, wenn die BIOS-Option "Enable MS UEFI CA Key" deaktiviert ist**

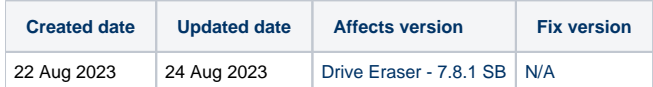

## Problem

Einige Geräte können Blancco Drive Eraser nicht starten, wenn die BIOS/UEFI-Option "Enable MS UEFI CA Key" unter den "Secure Boot Key Management"-Einstellungen in der Secure Boot Configuration deaktiviert ist..

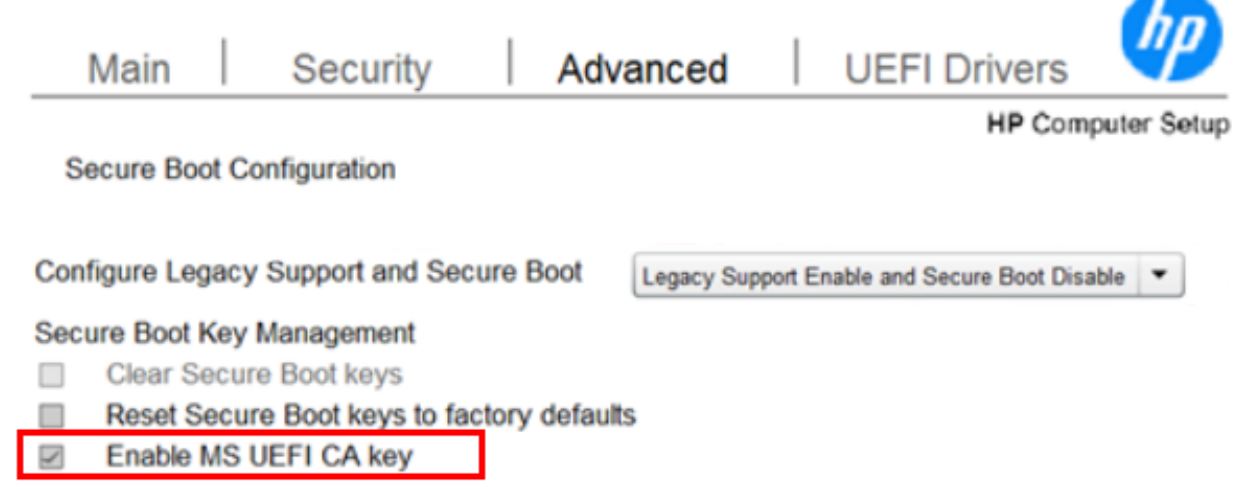

Der Name der Einstellung kann von Hersteller zu Hersteller unterschiedlich sein. Eine Liste der unten aufgeführten Geräte ist bekanntermaßen von diesem Problem betroffen:

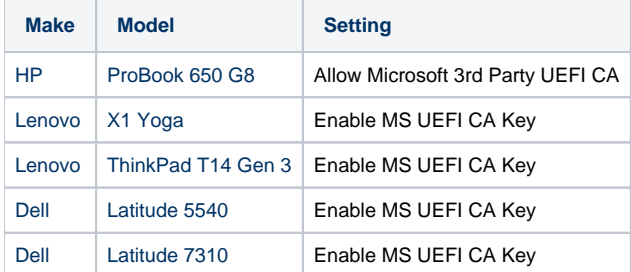

## Ursache

Wenn die erwähnte Einstellung deaktiviert ist, ist es nicht möglich, das Drive Eraser ISO zu authentifizieren, was dazu führt, dass das Booten fehlschlägt.

## Lösung

Wenn Secure Boot nicht vollständig deaktiviert werden kann, stellen Sie sicher, dass die Option "Enable MS UEFI CA Key" ebenfalls aktiviert ist, damit Drive Eraser erfolgreich booten kann.

Lenovo bietet eine offizielle Erklärung für dieses Verhalten.